# **Reset Domain Password**

**Florian Rommel**

 *Active Directory Cookbook* Laura E. Hunter,Robbie Allen,2008-12-16 When you need practical hands-on support for Active Directory, the updated edition of this extremely popular Cookbook provides quick solutions to more than 300 common (and uncommon) problems you might encounter when deploying, administering, and automating Microsoft's network directory service. For the third edition, Active Directory expert Laura E. Hunter offers troubleshooting recipes based on valuable input from Windows administrators, in addition to her own experience. You'll find solutions for the Lightweight Directory Access Protocol (LDAP), ADAM (Active Directory Application Mode), multi-master replication, Domain Name System (DNS), Group Policy, the Active Directory Schema, and many other features. The Active Directory Cookbook will help you: Perform Active Directory tasks from the command line Use scripting technologies to automate Active Directory tasks Manage new Active Directory features, such as Read-Only Domain Controllers, fine-grained password policies, and more Create domains and trusts Locate users whose passwords are about to expire Apply a security filter to group policy objects Check for potential replication problems Restrict hosts from performing LDAP queries View DNS server performance statistics Each recipe includes a discussion explaining how and why the solution works, so you can adapt the problem-solving techniques to similar situations. Active Directory Cookbook is ideal for any IT professional using Windows Server 2008, Exchange 2007, and Identity

Lifecycle Manager 2007, including Active Directory administrators looking to automate task-based solutions. It is rare for me to visit a customer site and not see a copy of Active Directory Cookbook on a shelf somewhere, which is a testament to its usefulness. The Cookbook takes the pain out of everyday AD tasks by providing concise, clear and relevant recipes. The fact that the recipes are provided using different methods (graphical user interface, command line and scripting) means that the book is suitable for anyone working with AD on a day-to-day basis. The introduction of PowerShell examples in this latest edition will be of particular interest for those looking to transition from VBScript. Laura has also done a great job in extending the Cookbook in this edition to encompass the broad range of changes to AD in Windows Server 2008. --Tony Murray, Founder of Activedir.org and Directory Services MVP If you already understand Active Directory fundamentals and are looking fora quick solution to common Active Directory related tasks, look no further,you have found the book that you need. --joe Richards, Directory Services MVP The Active Directory Cookbook is the real deal... a soup-to-nuts catalog of every administrative task an Active Directory administrator needs to perform. If you administer an Active Directory installation, this is the very first book you have to put on your shelf. --Gil Kirkpatrick, Chief Architect, Active Directory and Identity Management, Quest Software and Directory Services MVP

**Active Directory** Joe Richards,Robbie

Allen,Alistair G. Lowe-Norris,2006-01-19 Working with Microsoft's network directory service for the first time can be a headache for system and network administrators, IT professionals, technical project managers, and programmers alike. This authoritative guide is meant to relieve that pain. Instead of going through the graphical user interface screen by screen, O'Reilly's bestselling Active Directory tells you how to design, manage, and maintain a small, medium, or enterprise Active Directory infrastructure. Fully updated to cover Active Directory for Windows Server 2003 SP1 and R2, this third edition is full of important updates and corrections. It's perfect for all Active Directory administrators, whether you manage a single server or a global multinational with thousands of servers. Active Directory, 3rd Edition is divided into three parts. Part I introduces much of how Active Directory works, giving you a thorough grounding in its concepts. Some of the topics include Active Directory replication, the schema, application partitions, group policies, and interaction with DNS. Part II details the issues around properly designing the directory infrastructure. Topics include designing the namespace, creating a site topology, designing group policies for locking down client settings, auditing, permissions, backup and recovery, and a look at Microsoft's future direction with Directory Services. Part III covers how to create and manipulate users, groups, printers, and other objects that you may need in your everyday management of Active Directory. If you want a book that lays bare the design and management of an

enterprise or departmental Active Directory, then look no further. Active Directory, 3rd Edition will quickly earn its place among the books you don't want to be without.

 *Inside Active Directory* Sakari Kouti,Mika Seitsonen,2002 Inequality in Education: Comparative and International Perspectives is a compilation of conceptual chapters and national case studies that includes a series of methods for measuring education inequalities. The book provides up-to-date scholarly research on global trends in the distribution of formal schooling in national populations. It also offers a strategic comparative and international education policy statement on recent shifts in education inequality, and new approaches to explore, develop and improve comparative education and policy research globally. Contributing authors examine how education as a process interacts with government finance policy to form patterns of access to education services. In addition to case perspectives from 18 countries across six geographic regions, the volume includes six conceptual chapters on topics that influence education inequality, such as gender, disability, language and economics, and a summary chapter that presents new evidence on the pernicious consequences of inequality in the distribution of education. The book offers (1) a better and more holistic understanding of ways to measure education inequalities; and (2) strategies for facing the challenge of inequality in education in the processes of policy formation, planning and implementation at the local, regional, national

and global levels.

 Active Directory Domain Services 2008 How-To John Policelli,2009-05-12 Active Directory Domain Services 2008 How-To Real Solutions for Active Directory 2008 Administrators John Policelli Need fast, reliable, easy-to-implement solutions for Microsoft Active Directory 2008? This book delivers exactly what you're looking for. You'll find nearly 250 tested, step-by-step procedures for planning, installing, customizing, and managing Active Directory Domain Services (AD DS) in any production environment. Completely up-todate, it fully reflects the brand new version of Active Directory introduced in Windows Server 2008, which contains the most significant changes since AD was first introduced. When time is of the essence, turn here first: get answers you can trust—and use—right now! Fast, Accurate, and Easyto-Use! Prepare for Active Directory Domain Services installation Install and uninstall Active Directory Domain Services Manage trust relationships and functional levels Manage Operations Master Roles and Global Catalog Servers Efficiently administer sites and replication Manage the Active Domain Services schema Administer Active Directory DS data Make the most of Active Directory Group Policies Manage password replication policies Implement fine-grained password and account lockout policies Safely back up and recover Active Directory DS Use Active Directory's improved auditing capabilities to track changes more effectively John Policelli has been honored by Microsoft as a Microsoft MVP for Directory Services. A solutions-focused IT

consultant with over a decade of success in architecture, security, IT strategy, and disaster recovery, John has designed and implemented dozens of complex directory service, e-Messaging, web, networking, and security enterprise solutions. He has provided thought leadership for some of Canada's largest Active Directory installations. He has also served as an author, technical reviewer, and subject matter expert for more than 50 training, exam writing, press, and whitepaper projects related to Windows Server 2008 Identity and Access Management, networking, and collaboration. His technology certifications include MCTS, MCSA, ITSM, iNet+, Network+, and A+. Category: Microsoft / Windows Server

 Windows 7 Inside Out Ed Bott,Carl Siechert,Craig Stinson,2009-09-23 You're beyond the basics, so now dive in and really put your PC to work! This supremely organized reference is packed with hundreds of timesaving solutions, troubleshooting tips, and workarounds. It's all muscle and no fluff. Discover how the experts tackle Windows 7—and challenge yourself to new levels of mastery! Compare features and capabilities in each edition of Windows 7. Configure and customize your system with advanced setup options. Manage files, folders, and media libraries. Set up a wired or wireless network and manage shared resources. Administer accounts, passwords, and logons—and help control access to resources. Configure Internet Explorer 8 settings and security zones. Master security essentials to help protect against viruses, worms, and spyware. Troubleshoot errors and fine-tune performance. Automate routine

*7*

maintenance with scripts and other tools. CD includes: Fully searchable eBook Downloadable gadgets and other tools for customizing Windows 7 Insights direct from the product team on the official Windows 7 blog Links to the latest security updates and products, demos, blogs, and user communities For customers who purchase an ebook version of this title, instructions for downloading the CD files can be found in the ebook.

 **Active Directory** Brian Desmond,Joe Richards,Robbie Allen,Alistair G. Lowe-Norris,2013-04-11 Provides information on the features, functions, and implementation of Active Directory, covering such topics as management tools, searching the AD database, and the Kerberos security protocol.

 *Windows Server 2012 R2 Essentials & Configuration* William R. Stanek,2014 Portable and precise, this pocket-sized guide delivers ready answers for administering configuration and core functionality in Windows Server 2012 R2.

 **Windows Server 2012 R2 Pocket Consultant Volume 1** William Stanek,2014-03-15 Portable and precise, this pocket-sized guide delivers ready answers for core configuration and administrative tasks in Windows Server 2012 R2. Zero in on the essentials through quick-reference tables, instructions, and lists. You'll get the focused information you need to save time and get the job done - whether at your desk or in the field. Coverage includes: Administration overview Managing servers running Windows Server 2012 R2 Monitoring services, processes, and events Automating administrative

tasks, policies, and procedures Enhancing computer security Using Active Directory Core Active Directory administration Creating user and group accounts Managing existing user and group accounts

 **Windows Server 2016: The Administrator's Reference** William Stanek,2016-11-01 This supersized desktop reference combines two personal training guides in one convenient volume. Completely updated for Windows Server 2016 RTM and covering all editions of the operating system. Over 250,000 words. Includes: Windows Server 2016: Essentials for Administration Windows Server 2016: Server Infrastructure Inside you'll find expert insights, tips, tricks and workarounds that will save time and help you get the job done by giving you the right information right now. During the course of reading this book, you will master a number of complex topics, techniques, commands and functions. Like the individual books themselves and all IT Pro Solutions books, this reference set will be updated periodically to keep pace with the changes in Windows Server 2016. Pricing of this set is based on the MSRP of \$29.99 for each ebook. From time to time you may find introductory or sale pricing of the individual books. Topics covered include: Planning for Windows Server 2016 and developing a deployment plan Using containers, virtualization and nano server Configuring server roles, services and features Managing and troubleshooting Active Directory Creating and managing user, group and computer accounts Monitoring and tuning performance Optimizing security settings, policies and templates Managing file services and data storage Configuring file

sharing Managing share permissions and auditing resource usage Using group policy for administration Configuring and maintaining print services Deploying essential infrastructure services including DHCP and DNS Maintaining and troubleshooting Windows Server 2016 And much, much more!!! Not only will this informative training manual help you become familiar with essential concepts, it'll help you reach new levels of mastery. This is the ideal ready-answers reference you'll want with you at all times. Table of Contents Chapter 1. Welcome to Windows Server 2016 Chapter 2. Working with Windows Servers Chapter 3. Configuring Server Settings Chapter 4. Understanding Active Directory Chapter 5. Managing Active Directory Chapter 6. Maintaining Active Directory Chapter 7. Accounts: The Essentials Chapter 8. Managing Account Policies Chapter 9. Creating Accounts Chapter 10. Working with Managed Accounts Chapter 11. Managing Computers, Users and Groups Chapter 12. Maintaining Your Servers Chapter 13. Optimizing Server Performance Chapter 14. Using Group Policy Chapter 15. Maintaining and Troubleshooting Group Policy Chapter 16. Optimizing Server Security Chapter 17. Deploying Windows Server 2016 Chapter 18. Implementing TCP/IP Networking Chapter 19. Data Storage: The Essentials Chapter 20. Partitioning and Optimizing Drives Chapter 21. Using TPM and BitLocker Drive Encryption Chapter 22. Using Storage Spaces Chapter 23. Using RAID Chapter 24. Maintaining Partitions and Drives Chapter 25. Implementing File Sharing Chapter 26. Using Shadow Copies and Work Folders Chapter 27. Managing Permissions and

Auditing Chapter 28. Configuring Disk Quotas Chapter 29. Using Group Policy for Administration Chapter 30. Implementing Print Services Chapter 31. Configuring and Maintaining Print Services Chapter 32. Implementing DHCP Chapter 33. Managing and Maintaining DHCP Chapter 34. Implementing DNS Chapter 35. Managing and Maintaining DNS Thank you readers for your years of support! Check the companion website for updates and details on extras. Your support of this reference set will ensure that I can continue to refresh and expand it.

 Active Directory Cookbook Brian Svidergol,Robbie Allen,2013-05-29 Take the guesswork out of deploying, administering, and automating Active Directory. With hundreds of proven recipes, the updated edition of this popular cookbook provides quick, step-by-step solutions to common (and not so common) problems you might encounter when working with Microsoft's network directory service. This fourth edition includes troubleshooting recipes for Windows Server 2012, Windows 8, and Exchange 2013, based on valuable input from Windows administrators. You'll also find quick solutions for the Lightweight Directory Access Protocol (LDAP), Active Directory Lightweight Directory Services (AD LDS), multimaster replication, DNS, Group Policy, and many other features. Manage new AD features, such as the Recycle Bin, Group Managed Service Accounts, and fine-grained password policies Work with AD from the command line and use Windows PowerShell to automate tasks Remove and create forests, domains, and trusts Create groups, modify group

scope and type, and manage membership Delegate control, view and modify permissions, and handle Kerberos tickets Import and export data with LDAP Data Interchange Format (LDIF) Synchronize multiple directories and enforce data integrity within a single or multiple stores Back up AD, and perform authoritative and non-authoritative restores

 Automating Active Directory Administration with Windows PowerShell 2.0 Ken St. Cyr,Laura E. Hunter,2011-06-01 Focused content on automating the user authentication and authorization tool for Windows environments Automation helps make administration of computing environments more manageable. It alleviates the repetition of repeating frequent tasks and and automates just about any task for Active Directory, Windows PowerShell 2.0. Focused on everyday and frequently performed tasks, this indispensable guide provides you with the PowerShell solutions for these tasks. Solutions are presented in a step-by-step format so that you can fully grasp how the new Active Directory module for PowerShell provides commandline scripting for administrative, configuration, and diagnostic tasks. Walks you through the processes and tools required to automate everyday tasks Offers PowerShell solutions for maintaining a Windows Server 2008 R2 environment Includes real-world examples, explanations of concepts, and step-by-step solutions This unique book allows you to work more efficiently and effectively and keep up with the ever-increasing demands from businesses.

**Windows Server 2016: Essentials for**

**Administration** William Stanek,2016-11-01 Expert advice for Windows Server 2016 right at your fingertips. Practical and precise, this hands-on guide with ready answers is designed for architects, administrators, engineers and others working with Windows Server 2016. If you're an IT Pro responsible for configuring, managing and maintaining computers running Windows Server 2016, start with this well-organized and authoritative resource. Inside you'll find expert insights, tips, tricks and workarounds that will save time and help you get the job done by giving you the right information right now. During the course of reading this book, you will master a number of complex topics, techniques, commands and functions. Topics covered include: Using containers, virtualization and nano server Configuring server roles, services and features Managing and troubleshooting Active Directory Creating and managing user, group and computer accounts Monitoring and tuning performance Optimizing security settings, policies and templates And much, much more!!! Not only will this informative training manual help you become familiar with essential concepts, it'll help you reach new levels of mastery. This is the ideal concise, immediate reference you'll want with you at all times.

 Windows 7 Inside Out, Deluxe Edition Ed Bott,Carl Siechert,Craig Stinson,2011-07-15 Dive deeper into Windows 7—with new content and new resources on CD! The Deluxe Edition of the ultimate, in-depth reference to Windows 7 has been fully updated for SP1 and Internet Explorer 9, and features 300+ pages of additional coverage and advanced topics. It's now packed with even more timesaving solutions, troubleshooting tips, and workarounds from the experts—and includes a fully searchable eBook and other online resources. Topics include installation, configuration, and setup; network connections and troubleshooting; remote access; managing programs; controlling user access and accounts; advanced file management; working with Internet Explorer 9; managing security features and issues; using Windows Live Essentials 2011; performance monitoring and tuning; backups and maintenance; sharing networked resources; hardware and device drivers. For customers who purchase an ebook version of this title, instructions for downloading the CD files can be found in the ebook.

 *Active Directory* Robbie Allen,Alistair Lowe-Norris,2003-04-21 When Microsoft introduced Windows 2000, the most important change was the inclusion of Active Directory. With many great benefits, it continues to be a huge headache for network and system administrators to design, implement and support. The first edition of this book, O'Reilly's best-selling Windows 2000 Active Directory, eased their pain considerably. Now titled Active Directory, 2nd Edition, this book provides system and network administrators, IT professionals, technical project managers, and programmers with a clear, detailed look at Active Directory for both Windows 2000 and Windows Server 2003. The upgraded Active Directory that ships with Windows Server 2003 has over 100 new and enhanced features and once again, O'Reilly has the

*14*

answers to puzzling questions. While Microsoft's documentation serves as an important reference, Active Directory, 2nd Edition is a guide to help the curious (and weary) understand the big picture. In addition to the technical details for implementing Active Directory, several new and significantly enhanced chapters describe the numerous features that have been updated or added in Windows Server 2003 along with coverage of new programmatic interfaces that are available to manage it. After reading the book you will be familiar with the Lightweight Directory Access Protocol (LDAP), multi-master replication, Domain Name System (DNS), Group Policy, and the Active Directory Schema, among many other topics. Authors Robbie Allen and Alistair G. Lowe-Norris are experienced veterans with real-world experience. Robbie is a Senior Systems Architect in the Advanced Services Technology Group at Cisco Systems. He was instrumental in the deployment and automation of Active Directory, DNS and DHCP at Cisco, and is now working on network automation tools. Alistair is an enterprise program manager for Microsoft U.K. and previously worked for Leicester University as the project manager and technical lead of the Rapid Deployment Program for Windows 2000. Active Directory, 2nd Edition will guide you through the maze of concepts, design issues and scripting options enabling you to get the most out of your deployment.

*Computer and Network Technology* ,

 *Exam Ref MD-101 Managing Modern Desktops* Andrew Bettany,Andrew Warren,2019-07-11 Prepare for Microsoft Exam MD-101–and help demonstrate your

real-world mastery of skills and knowledge required to manage modern Windows 10 desktops. Designed for Windows administrators, Exam Ref focuses on the critical thinking and decisionmaking acumen needed for success at the Microsoft Certified Associate level. Focus on the expertise measured by these objectives: Deploy and update operating systems Manage policies and profiles Manage and protect devices Manage apps and data This Microsoft Exam Ref: Organizes its coverage by exam objectives Features strategic, what-if scenarios to challenge you Assumes you have experience deploying, configuring, securing, managing, and monitoring devices and client applications in an enterprise environment About the Exam Exam MD-101 focuses on knowledge needed to plan and implement Windows 10 with dynamic deployment or Windows Autopilot; upgrade devices to Windows 10; manage updates and device authentication; plan and implement co-management; implement conditional access and compliance policies; configure device profiles; manage user profiles; manage Windows Defender; manage Intune device enrollment and inventory; monitor devices; deploy/update applications, and implement Mobile Application Management (MAM). About Microsoft Certification Passing this exam and Exam MD-100 Windows 10 fulfills your requirements for the Microsoft 365 Certified: Modern Desktop Administrator Associate certification credential, demonstrating your ability to install Windows 10 operating systems and deploy and manage modern desktops and devices in an enterprise environment. See full details at: microsoft.com/learn

 **Active Directory Administration for Windows Server 2012 & Windows Server 2012 R2: The Personal Trainer** William Stanek,2015-07-16 Your Personal Trainer for Active Directory! Learning Active Directory administration doesn't have to be a frustrating experience, you can learn everything you need to manage Active Directory effectively by reading this book. To learn how to manage Active Directory, you need practical hands-on advice from an expert who understands what it is like to just start out. By working step by step through essential tasks, you can learn to: • Install forests, domain trees, and child domains • Add and remove writable domain controllers • Deploy and manage read-only controllers • Configure, maintain, and troubleshoot global catalog servers • Maintain directory and data integrity using operations masters • Evaluate sites, subnets, and replication before expanding a network  $\cdot$ Establish a trust relationship between domains and Obetween forests • Maintain and recover Active Directory Domain Services • Employ essential tools and command-line utilities This book is designed for anyone who wants to learn how to manage Active Directory, including those who manage or support computers running Windows Server 2012 and Windows Server 2012 R2. Inside, you'll find comprehensive overviews, step-by-step procedures, frequently used tasks, documented examples, and much more. One of the goals is to keep the content so concise that the book remains compact and easy to navigate while at the same time ensuring that the book is packed with as much information as possible- making it a valuable resource.

 Active Directory Disaster Recovery Florian Rommel,2008-06-24 Expert guidance on planning and implementing Active Directory disaster recovery plans with this book and eBook

 Mastering Microsoft Windows Server 2008 R2 Mark Minasi,Darril Gibson,Aidan Finn,Wendy Henry,Byron Hynes,2010-03-30 The one book you absolutely need to get up and running with Windows Server 2008 R2. One of the world's leading Windows authorities and top-selling author Mark Minasi explores every nook and cranny of the latest version of Microsoft's flagship network operating system, Windows Server 2008 R2, giving you the most in-depth coverage in any book on the market. Focuses on Windows Windows Server 2008 R2, the newest version of Microsoft's Windows' server line of operating system, and the ideal server for new Windows 7 clients Author Mark Minasi is one of the world's leading Windows authorities and has taught tens of thousands of people to design and run Windows networks Covers Windows storage concepts and skills, Windows Server 2008 IP, WINS, NetBIOS, LMHosts, DNS, creating the simple Active Directory, and creating and managing user accounts Explains Group Policy in Active Directory; files, folders and shares; Sysvol, old and new; sharing printers on the network; remote server administration; connecting Windows clients to your network; working the Web with IIS 7.0; and AD maintenance and recovery Provides workarounds for things that don't quite work as they should and how-tos for many undocumented features Find out everything you want to know-and then some!

Exam Ref AZ-800 Administering Windows Server

Hybrid Core Infrastructure Orin Thomas,2022-07-21 Prepare for Microsoft Exam AZ-800 and demonstrate your real-world mastery of designing, implementing, and managing Windows Server core infrastructure in a hybrid cloud environment. Designed for professionals with Windows Server experience in on-premises, hybrid, and Azure environments, this Exam Ref focuses on the critical thinking and decision-making acumen needed for success at the Microsoft Certified: Windows Server Hybrid Administrator Associate level. Focus on the expertise measured by these objectives: Deploy and manage Active Directory Domain Services (AD DS) in on-premises and cloud environments Manage Windows Servers and workloads in a hybrid environment Manage virtual machines and containers Implement and manage an on-premises and hybrid networking infrastructure Manage storage and file services This Microsoft Exam Ref: Organizes its coverage by exam objectives Features strategic, what-if scenarios to challenge you Assumes you have expertise in configuring and administering Windows Server workloads and services using on-premises, hybrid, and cloud technologies About the Exam Exam AZ-800 focuses on knowledge needed to deploy and manage AD DS domain controllers; configure and manage multi-site, multi-domain, and multi-forest environments; create and manage AD DS security principals; implement and manage hybrid identities; manage Windows Server via domain group policies and in hybrid environments; manage Windows Servers and workloads via Azure services; manage Hyper-V, guest VMs, and Azure VMs running Windows Server;

create and manage containers; implement onpremises and hybrid name resolution; manage IP addressing and implement network connectivity; configure and manage Azure File Sync and Windows Server fi le shares; and configure Windows Server storage. About Microsoft Certification Passing this exam and Exam AZ-801 (Configuring Windows Server Hybrid Advanced Services) fulfills your requirements for the Microsoft Certified: Windows Server Hybrid Administrator Associate credential. See full details at: microsoft.com/learn

Recognizing the habit ways to get this book **Reset Domain Password** is additionally useful. You have remained in right site to begin getting this info. acquire the Reset Domain Password colleague that we allow here and check out the link.

You could purchase guide Reset Domain Password or acquire it as soon as feasible. You could quickly download this Reset Domain Password after getting deal. So, afterward you require the book swiftly, you can straight get it. Its therefore entirely easy and thus fats, isnt it? You have to favor to in this freshen

## **Table of Contents Reset Domain Password**

1. Understanding the eBook Reset Domain Password

- The Rise of Digital Reading Reset Domain Password
- Advantages of eBooks Over

Traditional Books 2. Identifying Reset Domain Password Exploring Different Genres Considering Fiction vs. Non-Fiction Determining Your Reading Goals 3. Choosing the Right eBook Platform Popular eBook Platforms Features to Look for in an Reset Domain Password User-Friendly Interface 4. Exploring eBook Recommendations from Reset Domain Password Personalized Recommendations Reset Domain Password User Reviews and Ratings Reset Domain

Password and Bestseller Lists

- 5. Accessing Reset Domain Password Free and Paid eBooks
	- Reset Domain Password Public Domain eBooks
	- Reset Domain Password eBook Subscription Services
	- Reset Domain Password Budget-Friendly Options
- 6. Navigating Reset Domain Password eBook Formats
	- $\circ$  ePub, PDF, MOBI, and More
	- Reset Domain Password Compatibility
		- with Devices
	- Reset Domain Password Enhanced eBook Features
- 7. Enhancing Your Reading Experience Adjustable

Fonts and Text Sizes of Reset Domain Password  $\circ$  Highlighting and Note-Taking Reset Domain Password Interactive Elements Reset Domain Password 8. Staying Engaged with Reset Domain Password Joining Online Reading Communities  $\circ$  Participating in Virtual Book Clubs Following Authors and Publishers Reset Domain Password 9. Balancing eBooks and Physical Books Reset Domain Password  $\circ$  Benefits of a Digital Library Creating a Diverse Reading Collection Reset Domain

Password

- 10. Overcoming Reading Challenges
	- o Dealing with Digital Eye Strain
	- $\circ$  Minimizing Distractions
	- Managing Screen Time
- 11. Cultivating a Reading Routine Reset Domain Password
	- $\circ$  Setting Reading Goals Reset Domain Password
		- Carving Out Dedicated Reading Time
- 12. Sourcing Reliable Information of Reset Domain Password
	- ∘ Fact-Checking eBook Content of Reset Domain Password
	- $\circ$  Distinguishing Credible Sources
- 13. Promoting Lifelong Learning Utilizing
- eBooks for Skill Development Exploring
- Educational eBooks
- 14. Embracing eBook Trends
	- Integration of Multimedia Elements
	- Interactive and Gamified eBooks

## **Reset Domain Password Introduction**

In the digital age, access to information has become easier than ever before. The ability to download Reset Domain Password has revolutionized the way we consume written content. Whether you are a student looking for course material, an avid reader searching for your next favorite book, or a professional seeking research papers, the option to download Reset Domain Password

has opened up a world of possibilities. Downloading Reset Domain Password provides numerous advantages over physical copies of books and documents. Firstly, it is incredibly convenient. Gone are the days of carrying around heavy textbooks or bulky folders filled with papers. With the click of a button, you can gain immediate access to valuable resources on any device. This convenience allows for efficient studying, researching, and reading on the go. Moreover, the cost-effective nature of downloading Reset Domain Password has democratized knowledge. Traditional books and academic journals can be expensive, making it difficult for individuals with limited financial resources to access information. By offering free PDF downloads, publishers

and authors are enabling a wider audience to benefit from their work. This inclusivity promotes equal opportunities for learning and personal growth. There are numerous websites and platforms where individuals can download Reset Domain Password. These websites range from academic databases offering research papers and journals to online libraries with an expansive collection of books from various genres. Many authors and publishers also upload their work to specific websites, granting readers access to their content without any charge. These platforms not only provide access to existing literature but also serve as an excellent platform for undiscovered authors to share their work with the world. However, it is essential to be

cautious while downloading Reset Domain Password. Some websites may offer pirated or illegally obtained copies of copyrighted material. Engaging in such activities not only violates copyright laws but also undermines the efforts of authors, publishers, and researchers. To ensure ethical downloading, it is advisable to utilize reputable websites that prioritize the legal distribution of content. When downloading Reset Domain Password, users should also consider the potential security risks associated with online platforms. Malicious actors may exploit vulnerabilities in unprotected websites to distribute malware or steal personal information. To protect themselves, individuals should ensure their devices have reliable antivirus software

installed and validate the legitimacy of the websites they are downloading from. In conclusion, the ability to download Reset Domain Password has transformed the way we access information. With the convenience, costeffectiveness, and accessibility it offers, free PDF downloads have become a popular choice for students, researchers, and book lovers worldwide. However, it is crucial to engage in ethical downloading practices and prioritize personal security when utilizing online platforms. By doing so, individuals can make the most of the vast array of free PDF resources available and embark on a journey of continuous learning and intellectual growth.

**FAQs About Reset Domain Password Books**

**What is a Reset Domain Password PDF?** A PDF (Portable Document Format) is a file format developed by Adobe that preserves the layout and formatting of a document, regardless of the software, hardware, or operating system used to view or print it. **How do I create a Reset Domain Password PDF?** There are several ways to create a PDF: Use software like Adobe Acrobat, Microsoft Word, or Google Docs, which often have built-in PDF creation tools. Print to PDF: Many applications and operating systems have a "Print to PDF" option that allows you to save a document as a PDF file instead of printing it on paper. Online converters: There are various online tools that can convert different file types to

PDF. **How do I edit a Reset Domain Password PDF?** Editing a PDF can be done with software like Adobe Acrobat, which allows direct editing of text, images, and other elements within the PDF. Some free tools, like PDFescape or Smallpdf, also offer basic editing capabilities. **How do I convert a Reset Domain Password PDF to another file format?** There are multiple ways to convert a PDF to another format: Use online converters like Smallpdf, Zamzar, or Adobe Acrobats export feature to convert PDFs to formats like Word, Excel, JPEG, etc. Software like Adobe Acrobat, Microsoft Word, or other PDF editors may have options to export or save PDFs in different formats. **How do I password-protect a Reset Domain Password PDF?** Most PDF editing software allows you to

add password protection. In Adobe Acrobat, for instance, you can go to "File" -> "Properties" -> "Security" to set a password to restrict access or editing capabilities. Are there any free alternatives to Adobe Acrobat for working with PDFs? Yes, there are many free alternatives for working with PDFs, such as: LibreOffice: Offers PDF editing features. PDFsam: Allows splitting, merging, and editing PDFs. Foxit Reader: Provides basic PDF viewing and editing capabilities. How do I compress a PDF file? You can use online tools like Smallpdf, ILovePDF, or desktop software like Adobe Acrobat to compress PDF files without significant quality loss. Compression reduces the file size, making it easier to share and download. Can I fill out

forms in a PDF file? Yes, most PDF viewers/editors like Adobe Acrobat, Preview (on Mac), or various online tools allow you to fill out forms in PDF files by selecting text fields and entering information. Are there any restrictions when working with PDFs? Some PDFs might have restrictions set by their creator, such as password protection, editing restrictions, or print restrictions. Breaking these restrictions might require specific software or tools, which may or may not be legal depending on the circumstances and local laws.

#### **Reset Domain Password :**

**self managing team performance a systematic review of** - Dec 02 2021 web jun 3 2017 self managing team smt

structures have evolved as an optimal approach to increase skip to main content decision making in teams issues arising from two uk evaluations journal of interprofessional care 15 141 151 10 1080 13561820120039874 crossref pubmed google scholar cooney r 2004 empowered self management *how to lead a self managing team harvard business* - Feb 16 2023 web jul 1 2004 that process requires specific behaviors that can be grouped into four basic functions 1 moving back and forth between the team and the broader organization to build relationships 2 scouting necessary information 3 persuading the team and outside constituents to support one another and 4 empowering team members **self managed teams what they are and how to**

**implement them** - Sep 11 2022 web sep 20 2021 in self managed teams a group of people work together toward a common goal which is defined by stakeholders outside of the team a manager or department head will define the overall direction and desired outcome and will provide the required tools resources and training if required *empowering your team a step by step guide to implementing self* - Jun 08 2022 web aug 16 2023 the first step is to build self managed teams from good people in a self managing teams each member takes on individual responsibility for their part in the team and therefore the entire team s success this will appeal to some people and not others **self managed teams high performance with autonomy clockwise** - Jan 15 2023 web this blog post will open your eyes to the world of self managing teams what they are why autonomy matters and nope it isn t the same as empowerment and what every successful self managed team needs individual competencies for self managing team performance a - Dec 14 2022 web aug 24 2021 abstract self managing teams are popular but they can only benefit team performance if their members are competent to navigate within self managing systems based on a systematic literature search on self managing self directing and self leading teams we reviewed 84 studies related to ksaos and traits in self managing teams **self managed teams 5**

**real world examples key benefits** - Apr 06 2022 web may 6 2023 various types of teams can be self managed including cross functional teams project teams virtual teams and operational teams the key factor is the team s ability to work autonomously and collaboratively towards a shared goal **how to lead self managing teams 3 practical tips scrum org** - May 19 2023 web nov 23 2020 self managing teams are a key tool in creating such organizations also the new scrum guide describes the whole scrum team as self managing the design and agility of these teams enables them to respond quickly to evolving market situations while improving employee engagement and effectiveness self managed teams benefits and tips for

implementing - Mar 17 2023 web updated june 24 2022 in many businesses the traditional method for forming teams includes having a team leader who supervises team members however there s an alternative structure known as self managed teams these types of teams can offer some unique benefits such as better employee engagement and decreased costs **how to lead a self managing team mit sloan management** - Oct 12 2022 web jul 15 2004 in actuality though self managing teams require a specific kind of leadership even a team that is autonomous in terms of its activities and decision making must still continually receive direction from higher levels in the organization and it also must report to that hierarchy through a

person who is ultimately held accountable for the **self managed teams the ultimate guide teamhood** - Mar 05 2022 web self managed teams mean leaders typically spend less time on oversight making those teams more desirable for individuals who prefer to work independently this also allows the team leaders to focus on other tasks and optimize their time impact and effectiveness examples of self management teams small business - Nov 01 2021 web nov 17 2020 a self management team works with little or no supervision to complete tasks for an organization saving money and time examples of self management teams include completely autonomous teams **what are self managed teams and how can you create them** - Sep 23 2023

web apr 28 2021 a self managed work team is a small group of employees who take full responsibility for delivering a service or product through peer collaboration without a manager s quidance this team often works together long term to make decisions about a particular process **how to lead a self managing team mit sloan management** - Apr 18 2023 web to be sure leading a team that needs to manage itself is inherently tricky the role is highly ambiguous by nature and on the face of it oxymoronic in general self managing teams tend to have well defined job functions and are responsible for monitoring and managing their own performance **functional and visionary leadership in self managing virtual teams** - Nov 13 2022 web sep 4 2020 by self

managing teams we mean teams with the collective autonomy and responsibility to plan manage and execute tasks interdependently to attain a shared goal magpili pazos 2018 self managing virtual teams combine the benefits of both types of teams and so have become increasingly pervasive lim 2018 **self managing teams benefits challenges and best practices** - Jun 20 2023 web oct 15 2023 learn how self managing teams can increase productivity innovation and engagement in your industry and how to overcome their coordination communication and conflict resolution challenges **keys to developing self managing teams discover for** - Aug 10 2022 web sep 24 2019 collaboration is key

self managing teams are teams that can operate largely independently with minimal supervision they are often more efficient more cost effective and better for the organization s overall health it s members usually have high moral are highly creative and motivated and are great even at cross team collaboration **self managing teams benefits challenges and our strategy** - Aug 22 2023 web may 20 2021 in theory the key benefit of self managing teams is maximizing the team s strengths not reducing conflicts self managing teams may not rely on one key decision maker but especially at the very beginning of forming they need a mentor to guide them and resolve potential issues **mastering the art of building successful self managed teams** - Jan 03

### 2022

web aug 2 2023 without a designated manager monitoring performance and maintaining standards in a self managing team can be challenging to tackle this implement a peer review system or a shared system where all members assess the team s performance against set metrics this reinforces the collective responsibility and the self managing *self managing teams scrum org* - Jul 21 2023 web content navigation the best way to support a team working on complex problems is to give them the space to determine how to do their work rather than directing them learn about self managing teams and their characteristics explore some myths and misunderstandings about self management

*what are self managed teams top benefits vs disadvantages* - Jul 09 2022 web jul 26 2023 a self managed team is a team of employees who plan and execute their work together without a supervising manager there is no boss in charge of these teams the team collectively and autonomously acts as its own boss team members take ownership of their tasks collaborate and jointly plan their objectives as a team **benefits and challenges of implementing self managing teams** - May 07 2022 web a self managed team or self managing team is a group of employees who take responsibility for planning and executing their work without direct supervision from a manager in this approach team members have ownership over

their workflow processes plans and roles **what are self managed teams hr glossary aihr** - Feb 04 2022 web a self managed team is a group of individuals responsible for organizing and managing their work without a traditional hierarchical structure or external direction members of a self managed team empower themselves to make decisions and solve problems with the support and trust of the team and company what is the goal of a self managed team *28 best dumbbell exercises for muscle gain men s health* - Nov 22 2022 web jun 21 2023 getty images building muscle 28 best dumbbell exercises for building muscle develop total body strength and build maximum muscle mass with a simple set of

dumbbells by kate neudecker robert **dumbbell only workout 5 day dumbbell workout split muscle strength** - Jan 25 2023 web oct 18 2023 take our free muscle building course 5 day dumbbell workout split overview the workout can be performed for up to 12 weeks after 12 weeks you may want to consider increasing the volume within the workout the weight of the dumbbells you are using or look into facilities that offer more of a variety of weighted equipment **work every part of your body with this dumbbell exercise chart lifehacker** - Oct 22 2022 web mar 11 2016 to help you make sense of the million different things you can do with dumbbells stack 52 has a chart of over 100 of the best dumbbell exercises categorized by body part and ranked by

**the ultimate 12 week dumbbell workout plan free pdf** - May 17 2022 web jan 10 2023 we also offer some advice on dumbbell selection so that you can get the best out of the dumbbells you already have or planning to purchase jump to the workout plan now alternatively you can download the free pdf using the link below 12 week dumbbell workout plan pdf table of contents *20 best dumbbell exercises complete with animated diagrams* - Sep 01 2023 web by jacky anderson these 20 best dumbbell exercises should form an integral part of strength training programs they can be used to develop the various different elements of strength such as maximal strength hypertrophy or muscle mass explosive power and strength endurance **10 best dumbbell exercises chart printable pdf for free at** - Oct 02 2023 web nov 2 2022 this chart presents a comprehensive list of exercises that can be done using dumbbells making it an ideal tool for those who want to build muscle increase strength and improve their overall fitness level **the dumbbell workout for full body strength bodybuilding com** - Mar 27 2023 web may 17 2021 the ultimate full body dumbbell workout andy speer may 17 2021 10 min read you don t need a gym filled with equipment to build serious muscle strength and conditioning all you need is two dumbbells and a plan i put together four complexes each using nothing more than a pair of dumbbells and your body *6 day dumbbell workout plan with printable pdf the fitness* - Feb 11 2022 web jun 13 2023 the most effective 6 day dumbbell workout plan day 1 db push workouts chest triceps shoulders day 2 db pull workouts back biceps rear delt core day 3 legs day 4 chest triceps shoulders day 5 back biceps rear delt core day 6 quads hams calves glute **printable dumbbell workout chart lovetoknow health wellness** - Dec 24 2022 web dumbbells are great for working the major muscles groups in your lower body including your gluetal muscles hamstrings and quadriceps uses these illustrated printables to guide you as you exercise your legs dumbbell squats pdf overall dumbbell lunges pdf overall dumbbell

chest press istock com **printable 5 day dumbbell workout plan free pdf justfit** - Sep 20 2022 web here is a sample 5 day dumbbell workout for beginners if you don t have dumbbells yet try our hiit workout plan no equipment required day 1 goblet squats 3 sets of 8 12 reps chest press 3 sets of 8 12 reps seated row 3 sets of 8 12 reps plank 3 sets of 30 60 seconds side plank 3 sets of 30 60 seconds per side day 2 rest day **6 week beginners dumbbell workout plan exercise** - Apr 15 2022 web aug 16 2019 dumbbells are one of the most versatile pieces of home gym equipment they follow your body s natural path of motion which means you can exercise in a way that works for you dumbbells will improve your strength balance and coordination at the same time making them

seriously effective *dumbbell only full body workout muscle strength* - Jun 29 2023 web two arm seated dumbbell extension 3 6 12 sit up 3 10 25 wednesday exercise sets reps full body dumbbell step up 3 6 12 dumbbell stiff leg deadlift 3 6 12 seated dumbbell press 3 6 12 standing one leg dumbbell calf raise 3 10 20 dumbbell shrug 3 10 15 dumbbell side bends 3 10 15 friday exercise sets reps full body **dumbbell workout chart elivate fitness** - Feb 23 2023 web the dumbbell workout chart is all the instruction you ll need designed specifically to help you build up your chest biceps triceps and forearms this weightlifting guide ensures safe and proper lifting technique presses curls and pullovers are detailed with complete

instructions and illustrations *list of 113 dumbbell exercises for every muscle group* - Mar 15 2022 web jan 29 2023 a list of dumbbell exercises you can do to build whole body muscle mass and strength now i want to hear back from you did you like this list or maybe i missed some good dumbbell exercises either way leave a comment below and let me know *ultimate dumbbell training plan workouts men s health* - Jul 19 2022 web jun 26 2023 ultimate dumbbell training plan workouts new rules for healthy eating the hepburn method for size how to do the t bar row workouts the men s health dumbbell club your new weekly **the 30 minute dumbbell workout plan to build**

**muscle** - Aug 20 2022 web using just a pair of dumbbells and this dumbbell only routine you ll be able to hit all the major muscle groups in your body and build a stronger body in only 30 minutes a day why it works dumbbell training allows you to workout one side of your body at a time which is great for curing any strength imbalances you ve developed 14 best dumbbell workouts and exercises for a full body workout - Jun 17 2022 web oct 19 2023 best dumbbell workouts and exercises you re no dumbbell and that s why you want to make the most out of your weekly fitness routine just remember that it s better to start with lighter weights and work your way up than it is to start with heavier weights and work your way to the hospital

**list of dumbbell exercises by muscle group** - May 29 2023 web bench press neutral grip incline bench press incline bench press neutral grip decline bench press lying fly incline fly straight arm pullover bent arm pullover dumbbell exercises for shoulders inner outer and rear deltoids trapezius palms in shoulder press back supported palms in shoulder press palms in alternated shoulder press *printable 12 week dumbbell workout plan for beginners free pdf* - Jul 31 2023 web aug 9 2023 we ve created this free 12 week dumbbell workout plan and the accompanying printable pdf version to empower you with the structure and guidance you need to target each muscle group in your body effectively this will allow you to

build functional strength tone muscles and burn calories *15 dumbbell exercises chart printable workout poster pdf* - Apr 27 2023 web jul 12 2023 the dumbbell exercises chart printable workout posters serve as a visual reference illustrating a variety of exercises that can be performed using dumbbells whether you re a beginner or an experienced lifter these workout poster is a must have tool for maximizing your strength training potential and achieving your fitness goals **trouver un logement étudiant studylease** - Feb 10 2023 web studylease aide les étudiants à se loger en proposant un vaste choix de logement étudiant à paris et partout en france les résidences étudiantes privées multiservices sont une solution efficace pour

répondre aux besoins d hébergement étudiant **logement étudiant à louer à istanbul appartements et chambres** - May 13 2023 web appartements à louer pour étudiants à istanbul 5 580 logement entier 24 000 try logement entier 15 500 try logement entier afficher tous les hébergements il s agit d une des options les plus courantes pour les étudiants qui s installent dans cette ville turque car les prix sont bon marché accueil messervices etudiant gouv fr - Jul 15 2023 web mon dossier locatif service de bail numérique proposé par docaposte à destination des étudiants pour les logements gérés par les crous et leurs partenaires cette plateforme en ligne vous permet de simplifier vos démarches étudiantes

signature électronique du bail upload de pièces justificatives paiement en ligne **logement tudiant en france 328 r sidences tudiantes en france** - Jun 02 2022 web logement tudiant en france trouvez votre logement parmi des milliers d offres r serv es aux tudiants sur le 1er site immobilier tudiant location etudiant fr logement étudiant 6 conseils avant de signer economie gouv fr - Jun 14 2023 web aug 8 2023 1 préparez votre dossier de location 2 restez vigilant lors de la visite du logement 3 contrôlez les honoraires de l agence immobilière 4 procédez à l état des lieux et vérifiez le contrat de location 5 si vous optez pour la colocation renseignez vous sur les règles applicables

*location d une chambre à un étudiant règles et avantages* - Feb 27 2022 web dec 15 2021 louer une chambre de son logement à un étudiant peut présenter plusieurs avantages pour le bailleur en effet celui ci va pouvoir profiter de garanties lui permettant de louer sa chambre dans un état d esprit assez serein l assurance d un locataire bon payeur la question du logement Étudiant clvm org - Jul 03 2022 web résumé qu est ce que l utile l unité de travail pour l implantation de logement étudiant utile est un organisme à but non lucratif obnl de promotion et de développement de logement étudiant coopératif *trouver des offres de logement chez un particulier avec lokaviz* - Jan 29 2022

web consultez gratuitement des annonces de logement chez des particuliers logements indépendants ou chez l habitant colocation location contre services publiées par les crous sur le site lokaviz trouver des offres de logement chez un particulier avec lokaviz Étudiant gouv location de logement étudiant istanbul erasmusu com - Mar 11 2023 web 332 appartements studios chambres dans un appartement en colocation résidences d étudiants à istanbul pertinence vérifié 1 24 appartement de 2 chambres à louer à istanbul appartement disponible à partir du 01 sept 12000tl mois 1 2 chambre dans un appartement partagé à stanbul logement étudiant faut il le louer ou l acheter les echos - Nov 07 2022

web sep 13 2018 verser un loyer à fonds perdus ou commencer à investir dans un studio la meilleure stratégie patrimoniale ville par ville **location colocation logement étudiant chez particulier pap** - Oct 06 2022 web aug 23 2023 de nombreux étudiants cherchent un logement location classique ou colocation location vide ou meublée caution dépôt de garanties ce qu il faut savoir pour louer en toute tranquillité la location vide et la location meublée diffèrent évidemment par la quantité d équipements fournis dans le logement pap **comment trouver un logement étudiant 9 solutions aide sociale fr** - Jan 09 2023 web jul 15 2022 pour trouver un logement crous il est impératif de commencer les

démarches le plus tôt possible à partir du mois de mars pour la rentrée de septembre pour cela vous devrez constituer votre dossier social etudiant dse et établir une liste de 6 vœux sur le site messervicesÉtudiant **turquie logements étudiants student com** - Sep 05 2022 web trouvez et réservez les meilleures résidences étudiantes en turquie cherchez et comparez des chambres en australie par ville région et université sans frais de réservation *logement étudiant à istanbul student com* - Aug 04 2022 web logement entier en réservant un logement entier vous pourrez vous relaxer dans un lieu qui vous est totalement privé chambre privée nul besoin de partager votre chambre privée vous pouvez dormir et étudier dans cet espace qui vous est personnel chambre partagée profitez de l esprit collectif d une chambre partagée avec deux ou trois autres personnes *apl étudiant conditions demande montant et versement 2023* - Mar 31 2022 web jul 20 2023 définition de l aide au logement pour les étudiants proche de l aide personnalisée au logement classique l apl étudiant est destinée aux élèves du supérieur locataires de leur *un étudiant peut il toucher une aide au logement apl als alf* - Dec 08 2022 web feb 11 2022 en cas de colocation vous pouvez toucher une aide au logement le loyer pris en considération pour le calcul de l aide est alors divisé en fonction du nombre de colocataires chaque colocataire

location etudiant fr 1er site immobilier étudiant - Apr 12 2023 web l étudiant peut choisir parmi les 5 grands types de logement étudiant les petites annonces de particuliers à particuliers sans frais d agence les résidences étudiantes privées les chambres chez l habitant la colocation et les cités u exclusivement dédié à la location de petites surfaces les particuliers bailleurs peuvent *logement étudiant vie étudiante l etudiant* - Aug 16 2023 web logement étudiant les années étudiantes sont souvent marquées par le premier appartement loin des parents choix de la location budget à y consacrer aides **accommodation Étudiant gouv** - May 01 2022 web dans une résidence universitaire dans un

logement privé loué par une agence immobilière ou un particulier il y a différentes façons de trouver un logement en france accommodation Étudiant gouv location appartement meublé étudiant louer studio appartement - Dec 28 2021 web location d appartement meublé pour les étudiants louer un appartement un studio ou une chambre meublée dans une résidence hôtelière accueillant les étudiants sur appart city leader de l appart hôtel en france

Best Sellers - Books ::

[comfortable business](https://www.freenew.net/primo-explore/uploaded-files/?k=Comfortable-Business-Casual-Shoes-For-Women.pdf) [casual shoes for women](https://www.freenew.net/primo-explore/uploaded-files/?k=Comfortable-Business-Casual-Shoes-For-Women.pdf) [coke zero vs diet coke](https://www.freenew.net/primo-explore/uploaded-files/?k=coke_zero_vs_diet_coke.pdf) [cochlear limited swot](https://www.freenew.net/primo-explore/uploaded-files/?k=cochlear_limited_swot_analysis.pdf) [analysis](https://www.freenew.net/primo-explore/uploaded-files/?k=cochlear_limited_swot_analysis.pdf) [college physics knight](https://www.freenew.net/primo-explore/uploaded-files/?k=college_physics_knight_2nd_edition_solutions_manual.pdf) [2nd edition solutions](https://www.freenew.net/primo-explore/uploaded-files/?k=college_physics_knight_2nd_edition_solutions_manual.pdf) [manual](https://www.freenew.net/primo-explore/uploaded-files/?k=college_physics_knight_2nd_edition_solutions_manual.pdf) [cognitive psychology](https://www.freenew.net/primo-explore/uploaded-files/?k=cognitive_psychology_mind_and_brain.pdf) [mind and brain](https://www.freenew.net/primo-explore/uploaded-files/?k=cognitive_psychology_mind_and_brain.pdf)

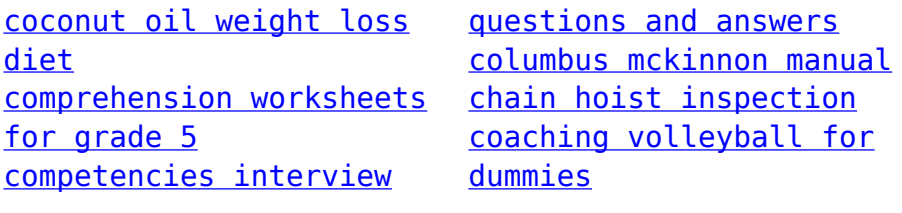